# Package 'multilevelTools'

March 4, 2020

<span id="page-0-0"></span>Title Multilevel and Mixed Effects Model Diagnostics and Effect Sizes

Version 0.1.1

Date 2020-02-25

URL <http://joshuawiley.com/multilevelTools>,

<https://github.com/JWiley/multilevelTools>

BugReports <https://github.com/JWiley/multilevelTools/issues>

Description Effect sizes, diagnostics and performance metrics for multilevel and mixed effects models. Includes marginal and conditional 'R2' estimates for linear mixed effects models based on Johnson (2014) <doi:10.1111/2041-210X.12225>.

License GPL  $(>= 3)$ 

**Depends** R  $(>= 3.5.0)$ 

Imports lme4, lmerTest, data.table (>= 1.12.0), nlme, extraoperators  $(>= 0.1.1)$ , JWileymisc  $(>= 1.1.0)$ , cowplot, ggplot2, lavaan, zoo

**Suggests** test that  $(>= 2.1.0)$ , covr, knitr, rmarkdown

Encoding UTF-8

LazyData true

VignetteBuilder knitr

RoxygenNote 7.0.2

NeedsCompilation no

Author Joshua F. Wiley [aut, cre] (<https://orcid.org/0000-0002-0271-6702>)

Maintainer Joshua F. Wiley <jwiley.psych@gmail.com>

Repository CRAN

Date/Publication 2020-03-04 09:50:02 UTC

## <span id="page-1-0"></span>R topics documented:

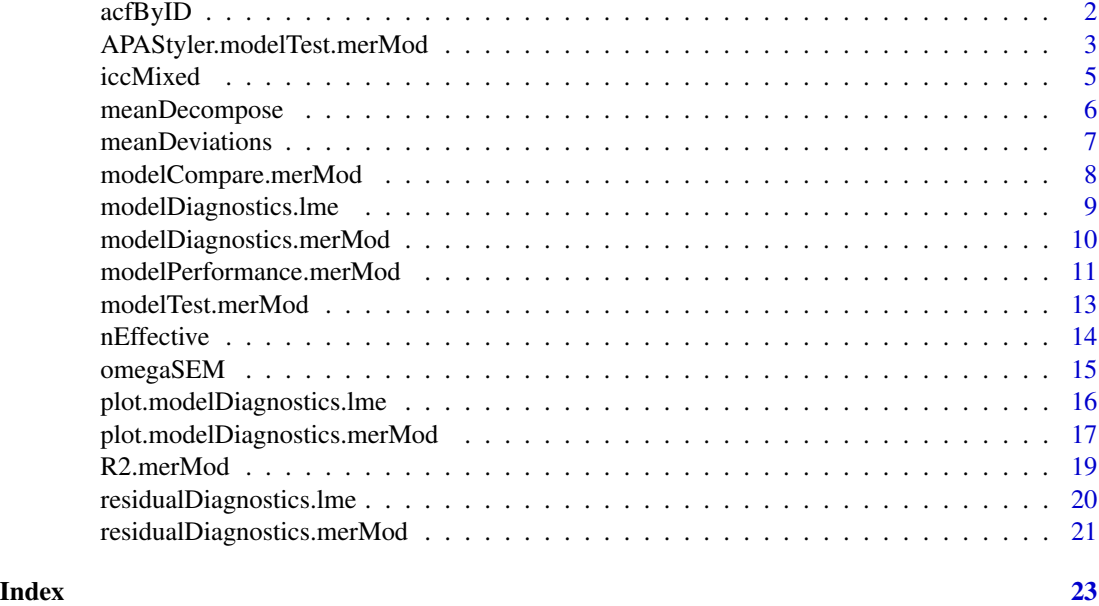

acfByID *Estimate the autocorrelation by unit (ID)*

### Description

This function estimates the autocorrelation over time in a time series by a higher level unit, given by ID.

#### Usage

```
acfByID(
 xvar,
 timevar,
 idvar,
 data,
 lag.max = 10L,na.function = c("na.approx", "na.spline", "na.locf"),
  ...
)
```
#### Arguments

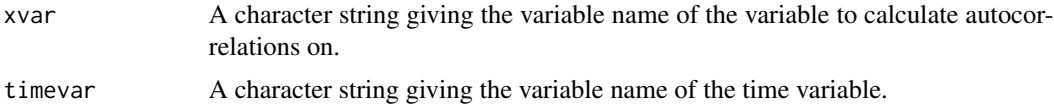

<span id="page-2-0"></span>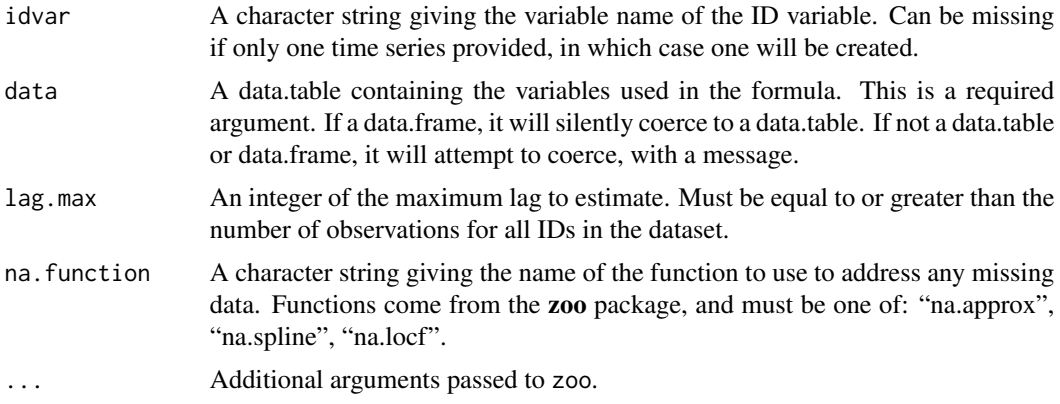

#### Value

A data.table of the estimated autocorrelations by ID and lag

#### Examples

```
## example 1
dat <- data.table::data.table(
 x = \sin(1:30),
 time = 1:30,
 id = 1acfByID("x", "time", "id", data = dat)
## example 2
dat2 <- data.table::data.table(
  x = c(sin(1:30), sin((1:30)/10)),time = c(1:30, 1:30),
  id = rep(1:2, each = 30))dat2$x[4] <- NA
res <- acfByID("x", "time", "id", data = dat2, na.function = "na.approx")
ggplot2::ggplot(res, ggplot2::aes(factor(Lag), AutoCorrelation)) +
  ggplot2::geom_boxplot()
## clean up
rm(dat, dat2, res)
```
APAStyler.modelTest.merMod

*Format results from a linear mixed model*

#### Description

Format results from a linear mixed model

#### Usage

```
## S3 method for class 'modelTest.merMod'
APAStyler(
  object,
  format = list(FixedEffects = c("%s%s [%s, %s]"), RandomEffects = c("%s",
    "%s [%s, %s]"), EffectSizes = c("%s/%s, %s")),
 digits = 2,
 pcontrol = list(digits = 3, stars = TRUE, includeP = FALSE, includeSign = FALSE,
    dropLeadingZero = TRUE),
  ...
\mathcal{L}
```
#### Arguments

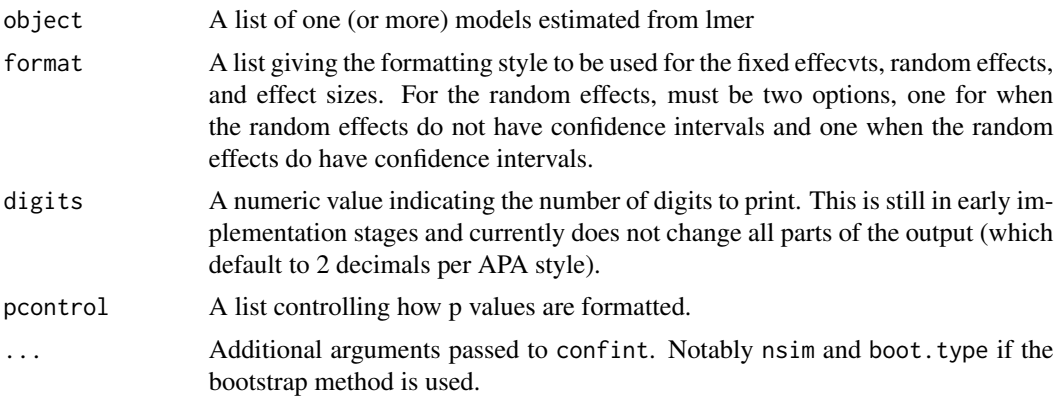

#### Value

a data table of character data

```
library(JWileymisc)
data(sleepstudy, package = "lme4")
m1 \leq -1me4::lmer(Reaction ~ Days + (1 + Days | Subject),
 data = sleepstudy)
m2 \le - lme4:: lmer(Reaction \sim Days + I(Days\textdegree{2}) + (1 + Days | Subject),
  data = sleepstudy)
testm1 <- modelTest(m1)
testm2 <- modelTest(m2)
APAStyler(testm1)
APAStyler(list(Linear = testm1, Quadratic = testm2))
APAStyler(testm1,
 format = list(FixedEffects = "%s, %s (%s, %s)",
```
#### <span id="page-4-0"></span>iccMixed 5

```
RandomEffects = c("%s", "%s (%s, %s)"),
    EffectSizes = "%s, %s; %s"),
  pcontrol = list(digits = 3, stars = FALSE,
                  includeP = TRUE, includeSign = TRUE,
                  dropLeadingZero = TRUE))
testm1 <- modelTest(m1, method = "profile")
testm2 <- modelTest(m2, method = "profile")
APAStyler(testm1)
APAStyler(list(Linear = testm1, Quadratic = testm2))
APAStyler(testm1,
  format = list(FixedEffects = "%s, %s (%s, %s)",
   RandomEffects = c("%s", "%s (%s, %s)"),
   EffectSizes = "%s, %s; %s"),
  pcontrol = list(digits = 3, stars = FALSE,
                  includeP = TRUE, includeSign = TRUE,
                  dropLeadingZero = TRUE))
```

```
rm(m1, m2, testm1, testm2)
```
iccMixed *Intraclass Correlation Coefficient (ICC) from Mixed Models*

#### Description

This function estimates the ICC from mixed effects models estimated using lme4.

#### Usage

```
iccMixed(dv, id, data, family = c("gaussian", "binomial"))
```
#### Arguments

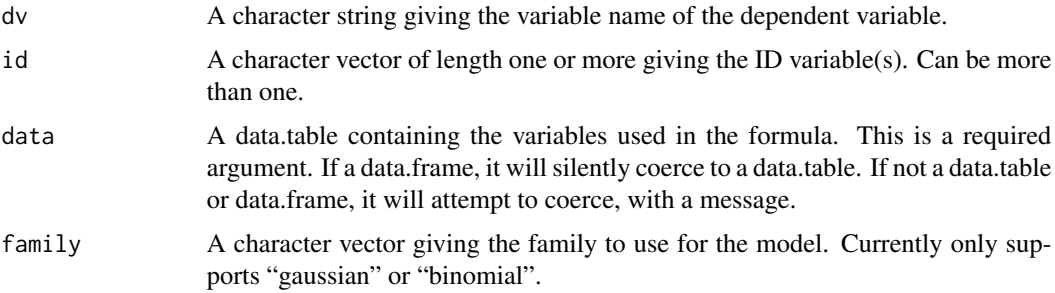

#### <span id="page-5-0"></span>Value

A data table of the ICCs

#### References

For details, see Campbell, M. K., Mollison, J., and Grimshaw, J. M. (2001) <doi:10.1002/1097- 0258(20010215)20:3 "Cluster trials in implementation research: estimation of intracluster correlation coefficients and sample size."

#### Examples

```
iccMixed("mpg", "cyl", mtcars)
iccMixed("mpg", "cyl", data.table::as.data.table(mtcars))
iccMixed("mpg", "cyl", data.table::as.data.table(mtcars), family = "gaussian")
iccMixed("mpg", c("cyl", "am"), data.table::as.data.table(mtcars))
iccMixed("am", "cyl", data.table::as.data.table(mtcars), family = "binomial")
```

```
meanDecompose Mean decomposition of a variable by group(s)
```
#### Description

This function decomposes a variable in a long data set by grouping factors, such as by ID. If multiple grouping factors are listed, the decomposition is in order from left to right. Residuals from the lowest level are returned.

#### Usage

```
meanDecompose(formula, data)
```
#### Arguments

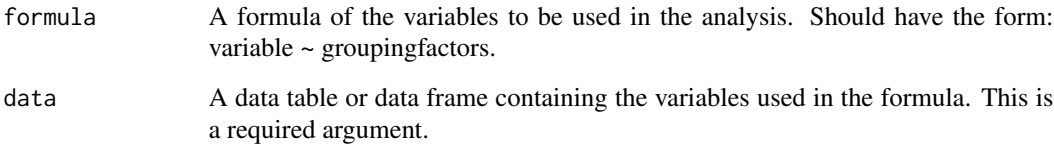

#### Value

A list of data tables with the means or residuals

#### <span id="page-6-0"></span>meanDeviations 7

#### Examples

```
meanDecompose(mpg \sim vs, data = mtcars)
meanDecompose(mpg \sim vs + cyl, data = mtcars)
## Example plotting the results
tmp <- meanDecompose(Sepal.Length ~ Species, data = iris)
do.call(cowplot::plot_grid, c(lapply(names(tmp), function(x) {
  plot(JWileymisc::testDistribution(tmp[[x]]$X), plot = FALSE, varlab = x)$Density
}), ncol = 1))
rm(tmp)
```
meanDeviations *Function to calculate the mean and deviations from mean*

#### Description

Tiny helper function to calculate the mean and deviations from the mean, both returned as a list. Works nicely with data.table to calculate a between and within variable.

#### Usage

meanDeviations(x, na.rm = TRUE)

#### Arguments

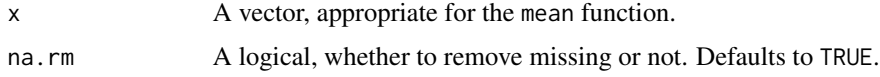

#### Value

A list of the mean (first element) and deviations from the mean (second element).

```
## simple example showing what it does
meanDeviations(1:10)
## example use case, applied to a data.table
library(data.table)
d <- as.data.table(iris)
d[, c("BSepal.Length", "WSepal.Length") := meanDeviations(Sepal.Length),
  by = Species]
str(d)
rm(d)
```
<span id="page-7-0"></span>modelCompare.merMod *Compare two lmer models*

#### **Description**

This function provides fit statistics and effect sizes for model comparisons. The models must be nested.

#### Usage

## S3 method for class 'merMod' modelCompare(model1, model2, ...)

#### Arguments

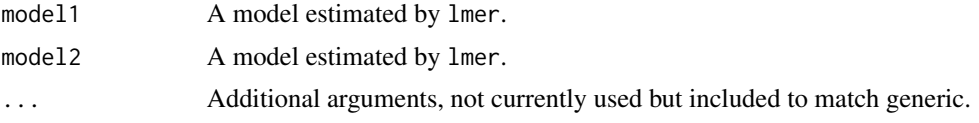

#### Value

a data table with the fit indices for each model and comparing models to each other.

#### References

For estimating the marginal and conditional R-squared values, see: Nakagawa, S. and Schielzeth, H. (2013). A general and simple method for obtaining R2 from generalized linear mixed-effects models. Methods in Ecology and Evolution, 4(2), 133-142. as well as: Johnson, P. C. (2014). Extension of Nakagawa & Schielzeth's R2GLMM to random slopes models. Methods in Ecology and Evolution, 5(9), 944-946.

```
library(JWileymisc)
data(aces_daily, package = "JWileymisc")
m1 <- lme4::lmer(PosAff ~ STRESS + (1 + STRESS | UserID),
  data = aces_daily)
m2 <- lme4::lmer(PosAff ~ STRESS + (1 | UserID),
  data = \text{aces\_daily}m3 \le - lme4::lmer(PosAff \sim STRESS + Female + (1 | UserID),
  data = \text{aces\_daily}modelCompare(m1, m2)
modelCompare(m2, m3)
rm(m1, m2, m3)
```
<span id="page-8-0"></span>modelDiagnostics.lme *modelDiagnostics method for lme objects*

#### Description

This function creates a number of diagnostics for lme models.

#### Usage

```
## S3 method for class 'lme'
modelDiagnostics(
 object,
 ev.perc = 0.001,
  robust = FALSE,
 distr = "normal",
  standardized = TRUE,
  ...
)
```
#### Arguments

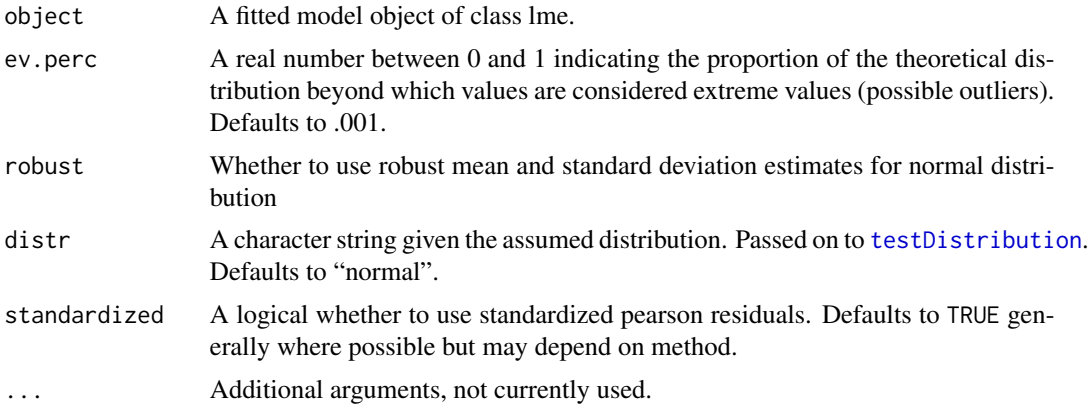

#### Value

A logical (is.modelDiagnostics) or a modelDiagnostics object (list) for as.modelDiagnostics and modelDiagnostics.

```
library(JWileymisc)
sleep[1,1] <- NA
m <- nlme::lme(extra ~ group, data = sleep,
random = \sim 1 | ID, na.action = "na.omit")
```

```
md <- modelDiagnostics(m, ev.perc = .1)
 md$extremeValues
 plot(md)
data(aces_daily, package = "JWileymisc")
m <- nlme::lme(PosAff ~ STRESS, data = aces_daily,
  random = \sim 1 + STRESS | UserID, na.action = "na.omit")
md <- modelDiagnostics(m, ev.perc = .001)
md$extremeValues
plot(md)
m \le - nlme:: lme(extra \sim 1, data = sleep, random = \sim 1 | ID/group,
  na.action = "na.omit")
md <- modelDiagnostics(m, ev.perc = .1)
md$extremeValues
plot(md)
rm(m, md, sleep)
```
modelDiagnostics.merMod

```
modelDiagnostics method for merMod objects
```
#### Description

This function creates a number of diagnostics for merMod models.

#### Usage

```
## S3 method for class 'merMod'
modelDiagnostics(
 object,
 ev.perc = 0.001,
  robust = FALSE,
 distr = "normal",
  standardized = TRUE,
  ...
\mathcal{L}
```
#### Arguments

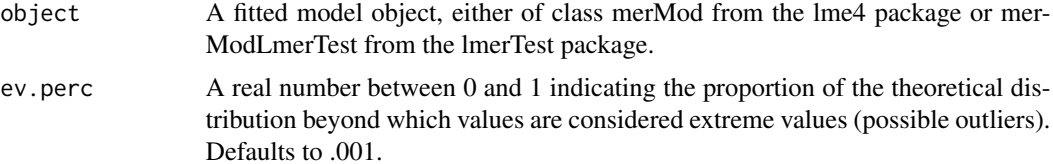

<span id="page-9-0"></span>

<span id="page-10-0"></span>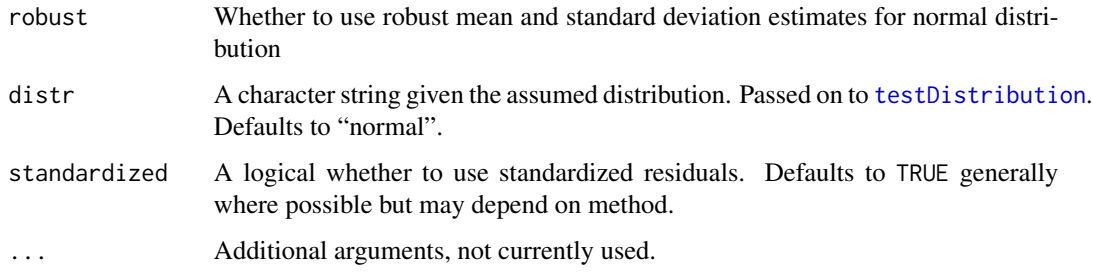

#### Value

A logical (is.modelDiagnostics) or a modelDiagnostics object (list) for as.modelDiagnostics and modelDiagnostics.

#### Examples

```
library(JWileymisc)
sleep[1,1] < -NAm \le - lme4:: lmer(extra \sim group + (1 | ID), data = sleep)
md <- modelDiagnostics(m, ev.perc = .1)
md$extremeValues
class(md)
plot(md)
data(aces_daily, package = "JWileymisc")
m \leq 1me4::lmer(PosAff \sim STRESS + (1 + STRESS | UserID), data = aces_daily)
md <- modelDiagnostics(m, ev.perc = .1)
# gm1 <- lme4::glmer(cbind(incidence, size - incidence) ~ period + (1 | herd),
# data = lme4::cbpp, family = binomial)
# modelDiagnostics(gm1) ## should be an error
```
rm(m, md, sleep)

modelPerformance.merMod

*modelPerformance method for merMod objects*

#### Description

For pseudo R2 by cluster, the squared correlation between observed and predicted values for each cluster unit is returned. For the overall model, the marginal and conditional R2 are calculated as described in the references.

#### Usage

```
## S3 method for class 'merMod'
modelPerformance(object, ...)
```
#### Arguments

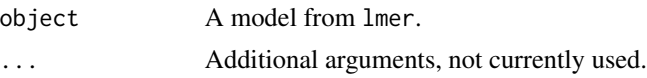

#### Value

a named vector with the marginal and conditional R2 values, if CLUSTER = FALSE, otherwise, a data table with the pseudo R2 for each cluster unit. A list with a data.table with the following elements:

Model A character string indicating the model type, here merMod

Estimator A character string indicating whether the model was estimated with REML or ML

N Obs The number of observations

- N\_Groups A character string indicating the number of unique units in each grouping/clustering variable.
- AIC Akaike Information Criterion
- BIC Bayesian Information Criterion

LL log likelihood

LLDF log likelihood degrees of freedom

Sigma Residual standard deviation

MarginalR2 in sample variance explained by the fixed effects

ConditionalR2 in sample variance explained by the fixed and random effects

MarginalF<sub>2</sub> Cohen's F<sub>2</sub> effect size R<sub>2</sub> / (1 - R<sub>2</sub>) based off the Marginal R<sub>2</sub>

ConditionalF2 Cohen's F2 effect size R2 / (1 - R2) based off the Conditional R2

#### References

For estimating the marginal and conditional R-squared values, see: Nakagawa, S. and Schielzeth, H. (2013) <doi:10.1111/j.2041-210x.2012.00261.x> "A general and simple method for obtaining R2 from generalized linear mixed-effects models" and also: Johnson, P. C. (2014) <doi:10.1111/2041- 210X.12225> "Extension of Nakagawa & Schielzeth's R2GLMM to random slopes models"

```
library(JWileymisc)
data(aces_daily, package = "JWileymisc")
m1 \le - lme4::lmer(PosAff \sim 1 + (1 | UserID),data = \text{aces\_daily}modelPerformance(m1)
```

```
m1 <- lme4::lmer(PosAff ~ STRESS + (1 + STRESS | UserID),
  data = \text{aces\_daily}modelPerformance(m1)
rm(m1)
```
modelTest.merMod *estimate detailed results per variable and effect sizes for both fixed and random effects from lmer models*

#### Description

This function extends the current drop1 method for merMod class objects from the lme4 package. Where the default method to be able to drop both fixed and random effects at once.

#### Usage

```
## S3 method for class 'merMod'
modelTest(object, method = c("Wald", "profile", "boot"), control, ...)
```
#### **Arguments**

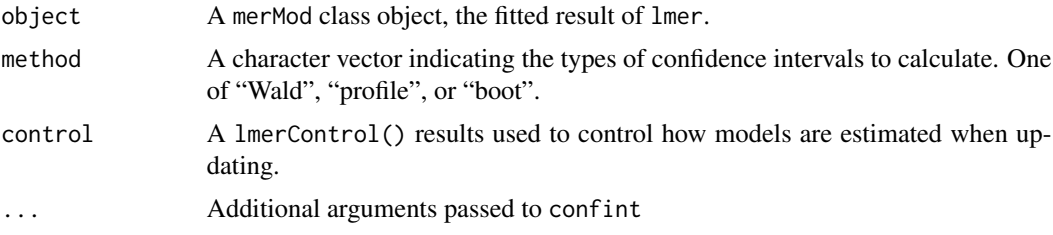

#### Details

At the moment, the function is aimed to lmer models and has very few features for glmer or nlmer models. The primary motivation was to provide a way to provide an overall test of whether a variable "matters". In multilevel data, a variable may be included in both the fixed and random effects. To provide an overall test of whether it matters requires jointly testing the fixed and random effects. This also is needed to provide an overall effect size.

The function works by generating a formula with one specific variable or "term" removed at all levels. A model is then fit on this reduced formula and compared to the full model passed in. This is a complex operation for mixed effects models for several reasons. Firstly, R has no default mechanism for dropping terms from both the fixed and random portions. Secondly, mixed effects models do not accomodate all types of models. For example, if a model includes only a random slope with no random intercept, if the random slope was dropped, there would be no more random effects, and at that point, lmer or glmer will not run the model. It is theoretically possible to instead fit the model using lm or glm but this becomes more complex for certain model comparisons and calculations and is not currently implemented. Marginal and conditional R2 values are calculated for each term, and these are used also to calculate something akin to an f-squared effect size.

This is a new function and it is important to carefully evaluate the results and check that they are accurate and that they are sensible. Check accuracy by viewing the model formulae for each reduced model and checking that those are indeed accurate. In terms of checking whether a result is sensible or not, there is a large literature on the difficulty interpretting main effect tests in the presence of interactions. As it is challenging to detect all interactions, especially ones that are made outside of R formulae, all terms are tested. However, it likely does not make sense to report results from dropping a main effect but keeping the interaction term, so present and interpret these with caution.

#### Examples

```
## these examples are slow to run
library(JWileymisc)
m1 \le - \text{Im}e4::\text{Imer}(extra \sim \text{group} + (1 | \text{ID}),data = sleep, REML=FALSE)
modelTest(m1)
data(aces_daily, package = "JWileymisc")
strictControl <- lme4::lmerControl(optCtrl = list(
   algorithm = "NLOPT_LN_NELDERMEAD",
   xtol_abs = 1e-10,
   ftol_abs = 1e-10)m1 <- lme4::lmer(NegAff ~ STRESS + (1 + STRESS | UserID),
  data = aces_daily,
  control = strictControl)
modelTest(m1, method = "profile")
m2 <- lme4::lmer(NegAff ~ STRESS + I(STRESS^2) + (1 + STRESS | UserID),
  data = aces_daily, control = strictControl)
## might normally use more bootstraps but keeping low for faster run
modelTest(m2, method = "boot", nsim = 100)
```
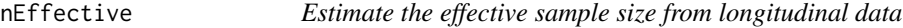

#### Description

This function estimates the (approximate) effective sample size.

#### Usage

```
nEffective(n, k, icc, dv, id, data, family = c("gaussian", "binomial"))
```
<span id="page-13-0"></span>

#### <span id="page-14-0"></span>omegaSEM 15

#### Arguments

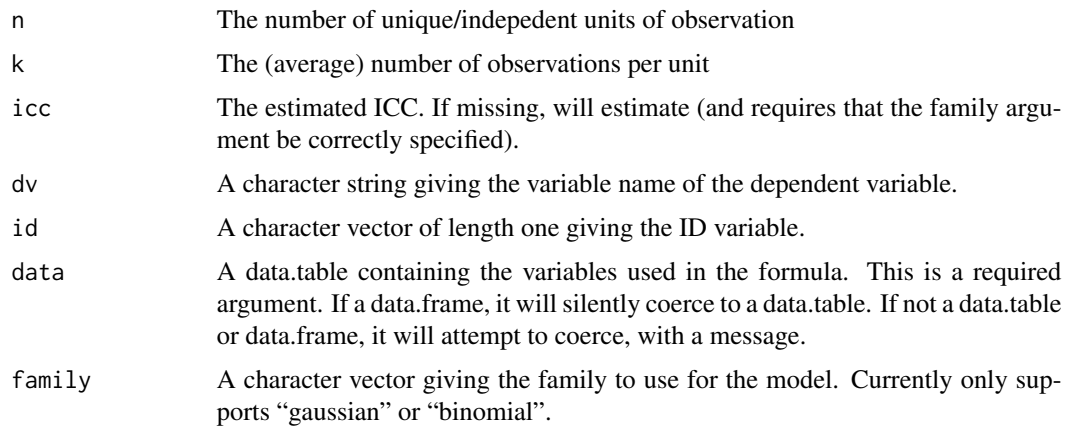

#### Value

A data.table including the effective sample size.

#### References

For details, see Campbell, M. K., Mollison, J., and Grimshaw, J. M. (2001) <doi:10.1002/1097- 0258(20010215)20:3 "Cluster trials in implementation research: estimation of intracluster correlation coefficients and sample size."

#### Examples

## example where n, k, and icc are estimated from the data ## provided, partly using iccMixed function  $nEffective(dv = "mpg", id = "cyl", data = mtcars)$ 

## example where n, k, and icc are known (or being 'set') ## useful for sensitivity analyses  $nEffective(n = 60, k = 10, icc = .6)$ 

omegaSEM *Calculate multilevel omega reliability*

#### Description

This function uses multilevel structural equation modelling to calculate between and within reliability using coefficient omega.

#### Usage

omegaSEM(items, id, data, savemodel = FALSE)

#### <span id="page-15-0"></span>**Arguments**

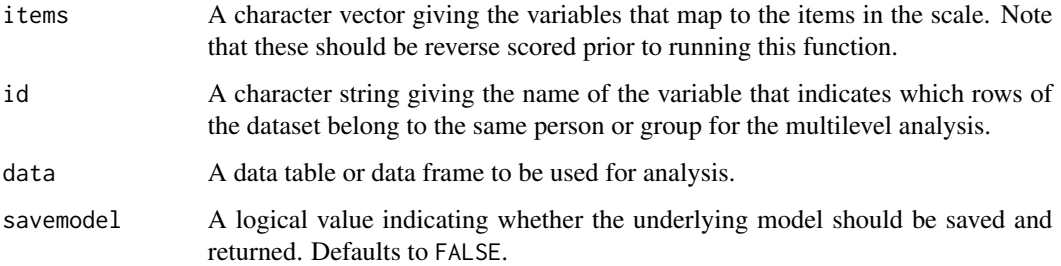

#### Value

a list with two elements, the first, "Results" contains the estimates for coefficient omega at the within and between level. The next element, "Fit" contains the entire fitted model from lavaan, if  $s$ avemode $l$  = TRUE.

#### References

Geldhof, G. J., Preacher, K. J., & Zyphur, M. J. (2014) <doi:10.1037/a0032138> "Reliability estimation in a multilevel confirmatory factor analysis framework"

#### Examples

```
data(aces_daily, package = "JWileymisc")
omegaSEM(
  items = c("COPEPrb", "COPEPrc", "COPEExp"),
  id = "UserID",
  data = \text{aces\_daily},
  savemodel = FALSE)
```
plot.modelDiagnostics.lme *Plot Diagnostics for an lme model*

#### **Description**

This function creates a number of diagnostic plots from lme models.

#### Usage

```
## S3 method for class 'modelDiagnostics.lme'
plot(x, y, plot = TRUE, ask = TRUE, ncol = 1, nrow = 1, ...)
```
#### <span id="page-16-0"></span>Arguments

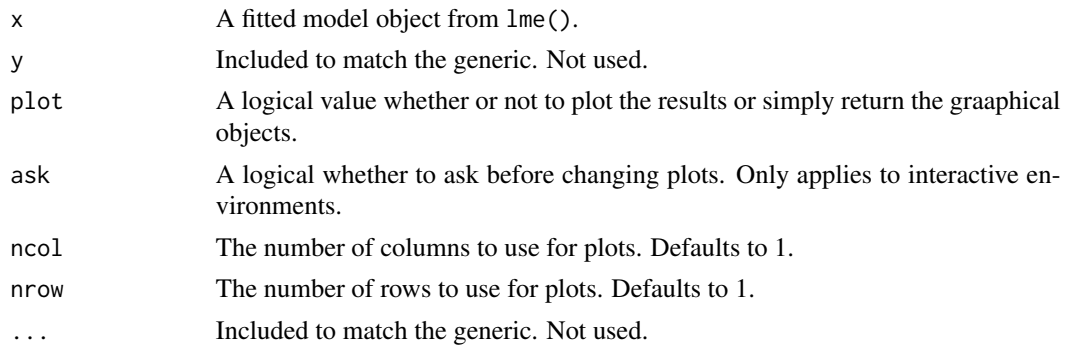

#### Value

a list including plots of the residuals, residuals versus fitted values, and one list for plots of all random effects

#### Examples

```
library(JWileymisc)
sleep[1,1] <- NA
m <- nlme::lme(extra ~ group, data = sleep, random = ~ 1 | ID, na.action = "na.omit")
md <- modelDiagnostics(m, ev.perc = .1)
md$extremeValues
plot(md)
data(aces_daily, package = "JWileymisc")
m <- nlme::lme(PosAff ~ STRESS, data = aces_daily,
  random = \sim 1 + STRESS | UserID, na.action = "na.omit")
md <- modelDiagnostics(m, ev.perc = .001)
md$extremeValues
plot(md$modelDiagnostics[[2]][[2]])
plot(md, ncol = 2, nrow = 2)plot(md, ncol = 2, nrow = 3)rm(m, md, sleep)
```
plot.modelDiagnostics.merMod

*Plot Diagnostics for an lmer model*

#### Description

This function creates a number of diagnostic plots from lmer models.

```
## S3 method for class 'modelDiagnostics.merMod'
plot(x, y, plot = TRUE, ask = TRUE, ncol = 1, nrow = 1, ...)
```
#### Arguments

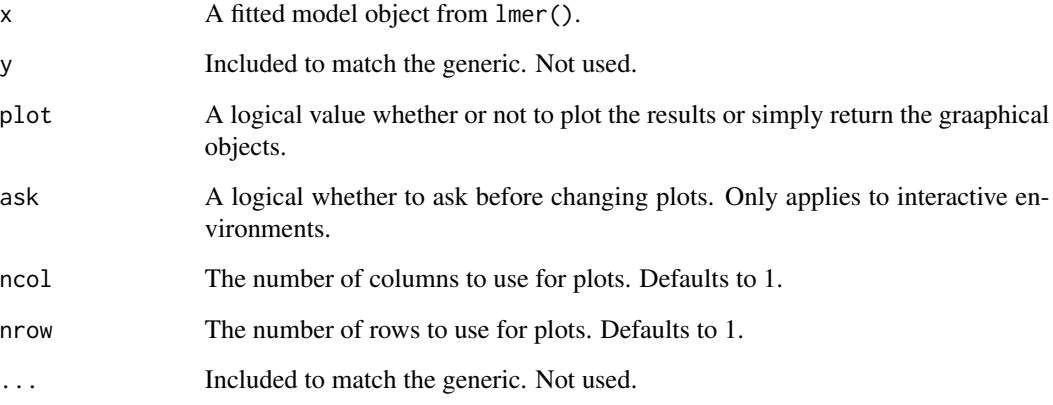

#### Value

a list including plots of the residuals, residuals versus fitted values, and one list for plots of all random effects

```
library(JWileymisc)
sleep[1,1] < -NAm \le - lme4:: lmer(extra \sim group + (1 | ID), data = sleep)
md <- modelDiagnostics(m, ev.perc = .1)
md$extremeValues
data(aces_daily, package = "JWileymisc")
m <- lme4::lmer(PosAff ~ STRESS + (1 + STRESS | UserID), data = aces_daily)
md <- modelDiagnostics(m, ev.perc = .001)
md$extremeValues
plot(md$modelDiagnostics[[2]][[2]])
plot(md, ncol = 2, nrow = 2)plot(md, ncol = 2, nrow = 3)rm(m, md, sleep)
```
<span id="page-18-0"></span>

#### Description

For pseudo R2 by cluster, the squared correlation between observed and predicted values for each cluster unit is returned. For the overall model, the marginal and conditional R2 are calculated as described in the references.

#### Usage

```
## S3 method for class 'merMod'
R2(object, cluster = FALSE, ...)
```
#### Arguments

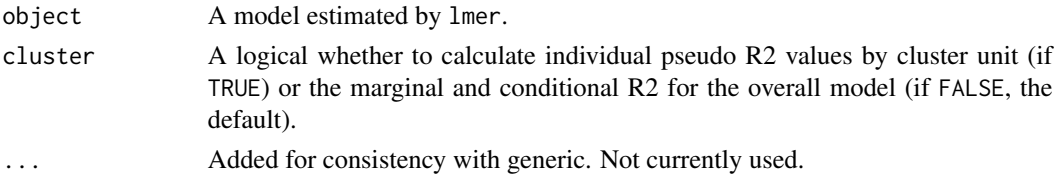

#### Value

a named vector with the marginal and conditional R2 values, if CLUSTER = FALSE, otherwise, a data table with the pseudo R2 for each cluster unit.

#### References

For estimating the marginal and conditional R-squared values, see: Nakagawa, S. and Schielzeth, H. (2013) <doi:10.1111/j.2041-210x.2012.00261.x> "A general and simple method for obtaining R2 from generalized linear mixed-effects models" and also: Johnson, P. C. (2014) <doi:10.1111/2041- 210X.12225> "Extension of Nakagawa & Schielzeth's R2GLMM to random slopes models"

```
library(JWileymisc)
data(aces_daily, package = "JWileymisc")
m1 <- lme4::lmer(PosAff ~ STRESS + (1 + STRESS | UserID),
  data = aces\_daily)R2(m1)
R2(m1, cluster = TRUE)
hist(R2(m1, cluster = TRUE)$R2)
rm(m1)
```

```
residualDiagnostics.lme
```
*residualDiagnostics methods for lme objects*

#### Description

residualDiagnostics methods for lme objects

#### Usage

```
## S3 method for class 'lme'
residualDiagnostics(
 object,
 ev.perc = 0.001,robust = FALSE,
 distr = "normal",
  standardized = TRUE,
  ...
\mathcal{L}
```
#### Arguments

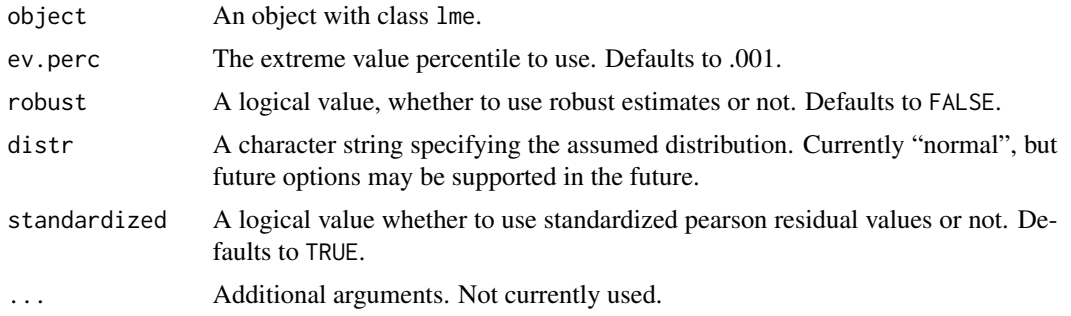

#### Value

A logical (is.residualDiagnostics) or a residualDiagnostics object (list) for as.residualDiagnostics and residualDiagnostics.

#### Examples

```
library(JWileymisc)
sleep[1,1] <- NA
m <- nlme::lme(extra \sim group, data = sleep, random = \sim 1 | ID,
 na.action = na.omit)
```
residualDiagnostics(m)\$Residuals

```
m \le - nlme::lme(hp \sim mpg, data = mtcars, random = \sim 1 | cyl,
  na.action = na.omit)
residualDiagnostics(m)$Residuals
rm(m, sleep)
```
residualDiagnostics.merMod *residualDiagnostics methods for merMod objects*

#### Description

residualDiagnostics methods for merMod objects

#### Usage

```
## S3 method for class 'merMod'
residualDiagnostics(
  object,
 ev.perc = 0.001,
 robust = FALSE,distr = "normal",
  standardized = TRUE,
  ...
)
```
#### Arguments

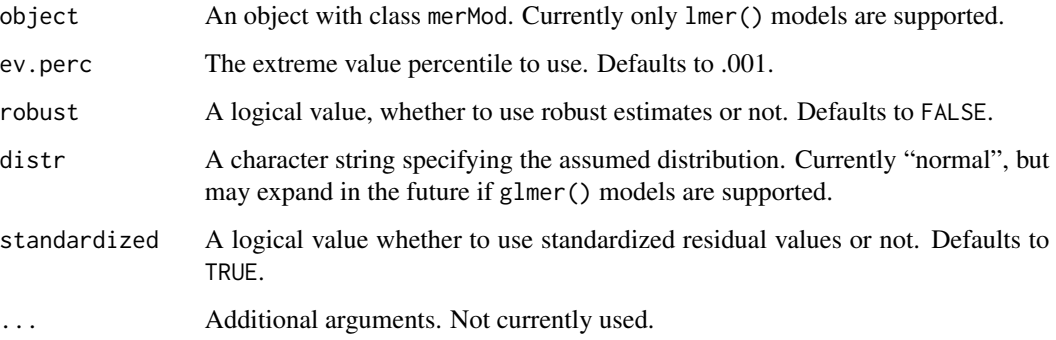

#### Value

A logical (is.residualDiagnostics) or a residualDiagnostics object (list) for as.residualDiagnostics and residualDiagnostics.

```
library(JWileymisc)
sleep[1,1] <- NA
m \leq 1me4::lmer(extra \sim group + (1 | ID), data = sleep)
residualDiagnostics(m)$Residuals
# gm1 <- lme4::glmer(cbind(incidence, size - incidence) ~ period + (1 | herd),
# data = lme4::cbpp, family = binomial)
# residualDiagnostics(gm1) ## should be an error
rm(m, sleep)
```
# <span id="page-22-0"></span>Index

```
∗Topic misc
    APAStyler.modelTest.merMod, 3
∗Topic multivariate
    acfByID, 2
    iccMixed, 5
    meanDecompose, 6
    nEffective, 14
∗Topic plot
    modelDiagnostics.lme, 9
    modelDiagnostics.merMod, 10
    plot.modelDiagnostics.lme, 16
    plot.modelDiagnostics.merMod, 17
∗Topic utils
    modelCompare.merMod, 8
    R2.merMod, 19
acfByID, 2
APAStyler.modelTest.merMod, 3
iccMixed, 5
meanDecompose, 6
meanDeviations, 7
modelCompare.merMod, 8
modelDiagnostics.lme, 9
modelDiagnostics.merMod, 10
modelPerformance.merMod, 11
modelTest.merMod, 13
nEffective, 14
omegaSEM, 15
plot.modelDiagnostics.lme, 16
plot.modelDiagnostics.merMod, 17
R2.merMod, 19
residualDiagnostics.lme, 20
residualDiagnostics.merMod, 21
```

```
testDistribution, 9, 11
```